Module 3: Gaussian Process Parameter Estimation, Prediction Uncertainty, and Diagnostics

Jerome Sacks and William J. Welch

National Institute of Statistical Sciences and University of British Columbia

Adapted from materials prepared by Jerry Sacks and Will Welch for various short courses

Acadia/SFU/UBC Course on Dynamic Computer Experiments September–December 2014

# Outline of Topics

- **1. Estimating the Parameters of the GP Model**
- 2. Case Study: G-Protein Computer Experiment
- <sup>3</sup> Measuring Prediction Accuracy
- **4.** GP Diagnostics
- **5** Summary
- **6** Appendix

**Outline** 

#### Estimating the Parameters of the GP Model

Parameters of the Gaussian Process (GP) Model

Recall from Module 2 that the Gaussian process prior for  $y(\mathbf{x}) = y(x_1, \ldots, x_n)$ *x<sup>d</sup>* ) has hyper-parameters:

- *•* mean, *µ*,
- *•* variance, *σ* 2
- correlation parameters, e.g.,  $\theta_1, \ldots, \theta_d$  and  $p_1, \ldots, p_d$  for the power-exponential correlation function,

$$
R(\mathbf{x}, \mathbf{x}') = \prod_{j=1}^d \exp(-\theta_j |x_j - x'_j|^{p_j}).
$$

*•* Their values will be chosen to be consistent with the computer-model runs.

#### Estimating the Parameters of the GP Model

Maximum Likelihood

- *•* Recall also that *y*(**x**) is assumed to be Gaussian.
- Hence,  $\mathbf{y} = [y(\mathbf{x}^{(1)}), \dots, y(\mathbf{x}^{(n)})]^T$ , the data from the computer model, are a sample from a multivariate-normal distribution.
- The likelihood,  $L(y | \mu, \sigma^2, \theta_1, \ldots, \theta_d, p_1, \ldots, p_d)$ , is

$$
\frac{1}{(2\pi\sigma^2)^{n/2}\det^{1/2}(\mathbf{R})}\exp(-\frac{1}{2\sigma^2}(\mathbf{y}-\mu\mathbf{1})^T\mathbf{R}^{-1}(\mathbf{y}-\mu\mathbf{1})).
$$

*•* Maximum likelihood estimation (MLE) chooses the hyper-parameters to maximize this.

<sup>2</sup> *<sup>2</sup>*PIMS

 $\sqrt{2}$ 

. .

.

*•* Or use Bayes' rule to get a posterior distribution for the hyper-parameters and for predictions of  $y(x)$  (see Appendix A).

## Estimating the Parameters of the GP Model

Maximum Likelihood: Computation

For fixed correlation parameters,

$$
\hat{\mu} = \frac{\mathbf{1}^T \mathbf{R}^{-1} \mathbf{y}}{\mathbf{1}^T \mathbf{R}^{-1} \mathbf{1}}
$$

and

$$
\widehat{\sigma^2} = \frac{1}{n} (\mathbf{y} - \hat{\mu} \mathbf{1})^T \mathbf{R}^{-1} (\mathbf{y} - \hat{\mu} \mathbf{1})
$$

The likelihood function (with  $\hat{\mu}$  and  $\widehat{\sigma^2}$  substituted) has to be numerically maximized w.r.t. the correlation parameters.

<sup>2</sup> *<sup>2</sup>*PIMS  $\Box \rightarrow \neg \leftarrow \Box$ . . . . . .  $\sqrt{2}$ J. Sacks and W.J. Welch (NISS & UBC) Module 3: Estimation and Uncerta

### G-Protein Computer Model

Case Study: G-Protein Computer Experiment

Biosystems model for so-termed ligand activation of G-protein in yeast.  $d = 4$  input variables

- *• x* is concentration of ligand
- $u_1, \ldots, u_8$  is a vector of 8 kinetic parameters (only  $u_1, u_6$ , and  $u_7$  are varied)

#### Output variable

*• y* is the normalized concentration of part of the complex

# G-Protein System Dynamics: Differential Equations

$$
\bullet \ \dot{\eta}_1 = -u_1 \eta_1 x + u_2 \eta_2 - u_3 \eta_1 + u_5
$$

Case Study: G-Protein Computer Experiment

$$
q_1 \dot{\eta}_2 = u_1 \eta_1 x - u_2 \eta_2 - u_4 \eta_2
$$

$$
\bullet \ \dot{\eta}_3 = -u_6 \eta_2 \eta_3 + u_8 (G_{\text{tot}} - \eta_3 - \eta_4) (G_{\text{tot}} - \eta_3)
$$

$$
\bullet \ \dot{\eta}_4 = u_6 \eta_2 \eta_3 - u_7 \eta_4
$$

$$
\bullet \, y = (G_{\rm tot} - \eta_3)/G_{\rm tot}
$$

#### where

- $\eta_1,\ldots,\eta_4$  are concentrations of 4 chemical species and  $\dot{\eta}_1\equiv\frac{\partial\eta_1}{\partial t}$ , etc.
- $G_{\text{tot}} =$  (fixed) total concentration of G-protein complex after 30 seconds

### Inputs and Code Runs

#### Input variables

- $d = 4$  variables
- Work with  $log(x)$ ,  $log(u_1)$ ,  $log(u_6)$ ,  $log(u_7)$ .

Case Study: G-Protein Computer Experiment

- i.e., what we called the **x** vector before is  $log(x)$ ,  $log(u_1)$ ,  $log(u_6)$ , and log(*u*7) here
- *•* All input variable ranges are normalized to [0*,* 1] on the log scale

#### Number of runs

*• n* = 33

(this choice and the design for the 33 runs is described in Module 4)

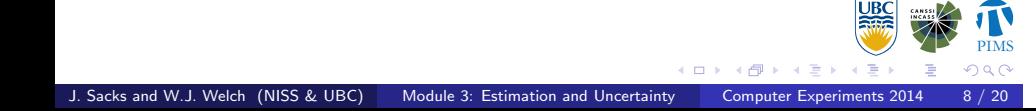

# Computer Model Data

Case Study: G-Protein Computer Experiment

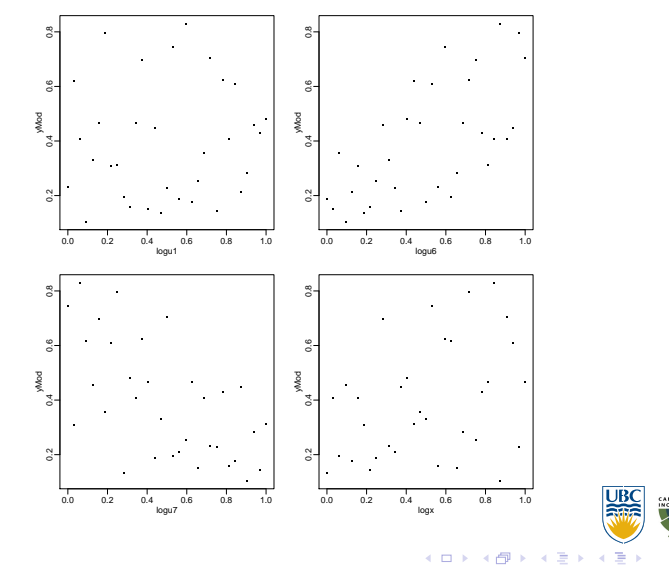

uter Experiments 2014 W.J. Welch (NISS & UBC) Module 3: Estimation and Uncertainty Computer Experiments 2014 9 / 2014 9 Minus

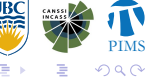

# Gaussian Process (GP) Model

*y*(**x**) is a realization of a Gaussian process with:

Case Study: G-Protein Computer Experiment

- *•* mean *µ*
- *•* variance *σ* 2
- *•* correlations given by

$$
Cor(y(\mathbf{x}), y(\mathbf{x}')) \equiv R(\mathbf{x}, \mathbf{x}') = \prod_{j=1}^{4} e^{-\theta_j |x_j - x'_j|^{p_j}}.
$$

The parameters in red need to be estimated.

## Maximum Likelihood Estimates

Case Study: G-Protein Computer Experiment

•  $\hat{\mu} = 0.36$ 

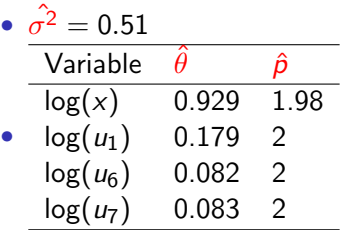

• It is difficult to interpret the magnitudes of the estimates. (we will revisit this example in Module 5 and do a sensitivity analysis).

#### "Plug-In" Prediction and Standard Error

Measuring Prediction Accuracy

Replace all hyper-parameters by their MLEs in the conditional mean and variance formulas:

prediction of 
$$
y(\mathbf{x}) = \hat{y} = \hat{m}(\mathbf{x}) = \hat{\mu} + \mathbf{r}^T(\mathbf{x})\mathbf{R}^{-1}(\mathbf{y} - \hat{\mu}\mathbf{1}).
$$

and

estimated variance of prediction =  $\hat{v}(\mathbf{x}) = \hat{\sigma}^2(1 - \mathbf{r}^T(\mathbf{x})\mathbf{R}^{-1}\mathbf{r}(\mathbf{x})).$ 

(**R** and **r**(**x**) are also estimates.)

The plug-in estimated variance ignores uncertainty in estimating the hyper-parameters. It can be adapted to include uncertainty from estimating *µ*:

$$
\hat{v}(\mathbf{x}) = \widehat{\sigma^2} \left( 1 - \mathbf{r}^{\mathsf{T}}(\mathbf{x}) \mathbf{R}^{-1} \mathbf{r}(\mathbf{x}) + \frac{[1 - \mathbf{1}^{\mathsf{T}} \mathbf{R}^{-1} \mathbf{r}(\mathbf{x})]^2}{\mathbf{1}^{\mathsf{T}} \mathbf{R}^{-1} \mathbf{1}} \right).
$$

nts 2014

 $\mathcal{D}^{\alpha}$ 

<sup>2</sup> *<sup>2</sup>*PIMS  $\longleftrightarrow$ . . .<br>.<br>.<br>.<br>.<br>.<br>.<br>.<br>.<br>.<br><br><br><br><br><br><br><br><br><br><br><br><br><br><br><br><br><br> . . . This plug-in formula is often used to give a standard error, i.e.,  $s(\mathbf{x}) = \sqrt{\hat{v}(\mathbf{x})}.$ 

J. Sacks and W.J. Welch (NISS & UBC) Module 3: Estimation and Uncertainty

# Measures of Accuracy

• We could rely on the standard error,  $\sqrt{\hat{v}(\mathbf{x})}$ .

Measuring Prediction Accuracy

*•* If we have *m* test data observations, the root mean squared error (RMSE) of prediction is

$$
RMSE = \sqrt{\frac{1}{m} \sum_{\text{test pts}} (\hat{y} - y(\mathbf{x}))^2}.
$$

But rarely available.

*•* Cross validation (CV)

### Cross Validation (CV)

Let  $\mathbf{x}^{(i)}$  denote  $\mathbf{x}$  for run  $i$  in the data  $(i=1,\ldots,n).$  For run  $i$ :

GP Diagnostics

• The cross validated prediction of  $y(\mathbf{x}^{(i)})$  is

$$
\hat{y}_{-i}(\mathbf{x}^{(i)}),
$$

i.e.,  $\hat{y}(\mathbf{x}) = \hat{m}(\mathbf{x})$  computed from the *n* − 1 runs excluding run *i*.

• The cross validated standard error of  $\hat{y}_{-i}(\mathbf{x}^{(i)})$  is

$$
s_{-i}(\mathbf{x}^{(i)}),
$$

i.e.,  $s(\mathbf{x}) = \sqrt{\hat{v}(\mathbf{x})}$  computed from the  $n-1$  runs excluding run *i*.

*•* The cross-validated residual for run *i* is

$$
y(\mathbf{x}^{(i)}) - \hat{y}_{-i}(\mathbf{x}^{(i)}).
$$

*•* The standardized cross-validated residual for run *i* is

$$
\frac{y(\mathbf{x}^{(i)}) - \hat{y}_{-i}(\mathbf{x}^{(i)})}{s_{-i}(\mathbf{x}^{(i)})}.
$$

**1**<br>**2**PIMS

## Diagnostic Plots

*•* Plot the cross-validated residuals to assess the overall magnitude of error.

GP Diagnostics

• Plot the standardized cross-validated residuals to assess the validity of the standard error for individual predictions.

# G-Protein Diagnostic Plots

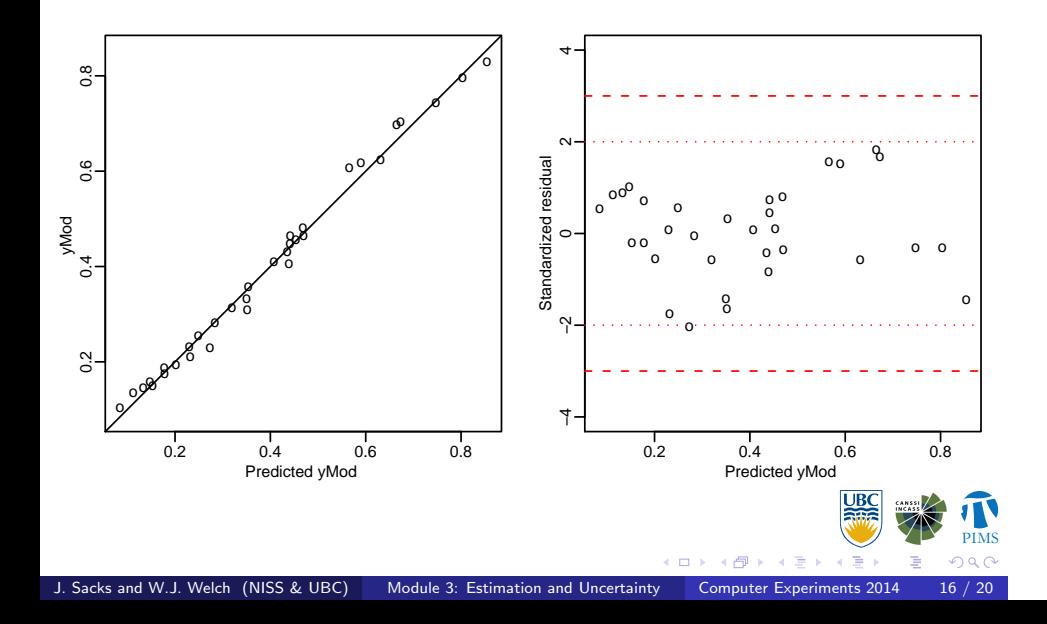

GP Diagnostics

### Cross Validation: Numerical Summaries

GP Diagnostics

#### Magnitude of error

*•* The cross-validated root mean squared error is

$$
\text{CVRMSE} \equiv \sqrt{\frac{1}{n}\sum(y(\mathbf{x}^{(i)}) - \hat{y}_{-i}(\mathbf{x}^{(i)}))^2} = .020.
$$

- *•* Maximum cross-validated residual is .044
- *•* Fairly accurate relative to a range of about 0.7 in *y*

#### Standard errors?

- *•*  $\frac{y(\mathbf{x}^{(i)}) \hat{y}_{-i}(\mathbf{x}^{(i)})}{s_{-i}(\mathbf{x}^{(i)})}$ *s*<sub>−*i*</sub>(**x**<sup>(*i*</sup>)) for *i* = 1*, . . . , n* are roughly in (−2*,* 2)
- *•* Standard errors look reliable.

#### Fast and Slow CV

*•* When run *i* is removed, the hyper-parameters should be re-estimated.

GP Diagnostics

- *•* For computational reasons the correlation parameters are often not updated (it is cheap to update the estimates of  $\mu$  and  $\sigma^2$ ), producing a "fast" CV.
- *•* For "slow" CV, do say 10-fold cross-validation, re-estimating all hyper-parameters.
- *•* The agreement between "fast" CVRMSE and "slow" CVRMSE is often good.
- *•* The agreement between "fast" CVRMSE and the RMSE from test points has been good in examples.

### Module Summary

- *•* The GP model has to be "tuned" to data so that its properties match those of the computer model.
- *•* Tuning (fitting) the GP by maximum likelihood is computationally feasible for up to about  $n = 1000$  runs and  $d = 50$  input variables.
- *•* GP model gives an approximation and a measure of accuracy.

Sacks and W.J. Welch (NISS & UBC) Module 3: Estimation and Uncertainty

Summary

*•* The measure of accuracy (standard error) can be checked for validity by cross validation.

> $\frac{1}{\Box}$  ). .<br>- 6

<sup>2</sup> *<sup>2</sup>*PIMS

. .

.

### Appendix A: Bayesian Treatment of the Hyper-parameters

Appendix

- Posterior distribution of the hyper-parameters ("hyper" below),  $\mu$ ,  $\sigma^2$ ,  $\theta_1, \ldots, \theta_d$ , etc., of the GP
	- *•* From Bayes rule, given the data **y**

 $p(\text{hyper} | \mathbf{y}) \propto \pi(\text{hyper})L(\mathbf{y} | \text{hyper}),$ 

- *• π*(hyper) is the prior for hyper
- *• L*(**y** *|* hyper) is the multivariate normal likelihood.
- *•* Predictive distribution for *y*(**x**) at a "new" **x**
	- *• <sup>p</sup>*(*y*(**x**)*<sup>|</sup>* **<sup>y</sup>**) = <sup>∫</sup> *p*(*y*(**x**)*|* **y***,* hyper)*p*(hyper *|* **y**) *d*hyper
	- *•* Usually, the integration is not carried out explicitly.
	- *•* Rather, properties such as the posterior predictive mean and variance of  $p(y(\mathbf{x}_0)|\mathbf{y})$  are obtained by MCMC sampling of the posterior distribution for the hyper-parameters, *p*(hyper *|* **y**).

. . . . . . .

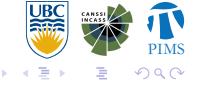